#### **Программирование для систем с несколькими GPU**

Романенко А.А. arom@ccfit.nsu.ru

Новосибирский государственный университет

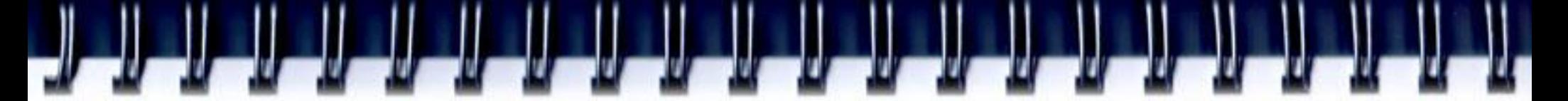

# **Количество GPUs**

int deviceCount;

**cudaGetDeviceCount**(&deviceCount);

int device;

```
for (device = \theta; device < deviceCount; ++device) {
  cudaDeviceProp deviceProp; 
  cudaGetDeviceProperties(&deviceProp, device); 
  printf("Device %d has compute capability %d.%d.\n",
      device, deviceProp.major, deviceProp.minor); 
}
```
### **GPU и поток исполнения CUDA 3.2**

- Поток ассоциирован с одним GPU \*
- Выбор GPU или явно (cudaSetDevice()) или неявно - по-умолчанию.
- По умолчанию выбирается GPU с номером «0»
- Если в потоке выполнена какая-либо операций над GPU, то попытка сменить GPU на другой приведет к ошибке.

# **GPU и поток исполнения CUDA 4.0**

- Любой поток имеет доступ ко всем GPU
	- Выбор активного устройства через вызов cudaSetDevice()
- Возможность запуска параллельных ядер из разных потоков.

## **Копирование данных между GPU**

#### **CUDA 3.2**

cudaMemcpy(Host, GPU1); cudaMemcpy(GPU2, Host);

#### **CUDA 4.0**

cudaMemcpy(GPU1, GPU2);

Можно как читать так и писать в память.

Поддерживается только на Tesla 20xx (Fermi)

64-битные приложения

# **Unified Virtual Addressing CUDA 4.0**

- Память центрального процессора и всех GPU объединена в единое виртуальное адресное пространство.
- Один параметр (cudaMemcpyDefault) вместо 4-х (cudaMemcpyHostToHost, cudaMemcpyHostToDevice, cudaMemcpyDeviceToHost, cudaMemcpyDeviceToDevice)
- Поддерживается только на Tesla 20xx (Fermi)
- 64-битные приложения

# **Многопоточное программирование**

- POSIX Threads
- **WinThreads**
- OpenMP
- MPI
- IPC
- пр.

# **OpenMP**

```
#pragma omp parallel sections
  {
  #pragma omp section
   {
     cudaSetDevice(0);
      ...
   }
  #pragma omp section
   {
     cudaSetDevice(1);
      ...
   }
  }
```
# **OpenMP**

```
int nElem = 1024;
  cudaGetDeviceCount(&nGPUs);
  if(nGPUs >= 1){
       omp_set_num_threads(nGPUs);
#pragma omp parallel
  \{unsigned int cpu thread id = omp get thread num();
          unsigned int num cpu threads = omp get num threads();
          cudaSetDevice(cpu_thread_id % nGPUSs); //set device
          dim3 BS(128);
          dim3 GS(nElem / (qpu threads.x * num cpu threads));
          // memory allocation and initialization
          int startIdx = cpu thread id * nElem / num cpu threads;
          int threadNum = nElem / num cpu threads;kernelAddConstant<<<GS, BS>>>(pData, startIdx, threadNum);
          // memory copying
        }
```
# **OpenMP. Сборка программ**

- $\cdot$  gcc 4.3
- Command line
	- \$ nvcc -Xcompiler \
		- -fopenmp -Xlinker\
		- -lgomp cudaOpenMP.cu
- Makefile

 EXECUTABLE := cudaOpenMP CUFILES := cudaOpenMP.cu CUDACCFLAGS := -Xcompiler -fopenmp  $LIB := -Xlinker -lgomp$ include ../../common/common.mk

# **CUDA Utillity Library**

```
static CUT THREADPROC solverThread(SomeType *plan){
       // Init GPU
       cutilSafeCall( cudaSetDevice(plan->device) );
       // start kernel
       SomeKernel<<<GS, BS>>>(some parameters);
       cudaThreadSynchronize();
       cudaThreadExit();
       CUT_THREADEND;
```
}

 Макросы используются для переносимости программы с Unix на Windows и обратно.

# **CUDA Utillity Library**

```
SomeType solverOpt[MAX_GPU_COUNT];
  CUTThread threadID[MAX_GPU_COUNT];
```

```
for(i = 0; i < GPU N; i++){
     solveropt[i].device = i; ...}
//Start CPU thread for each GPU
  for(qpuIndex = 0; gpuIndex < GPU N; gpuIndex++){
      threadID[qpuIndex] = cutStartThread((CUT_THREADROUTINE)solverThread,
                              &SolverOpt[gpuIndex]);
  }
```

```
//waiting for GPU results
  cutWaitForThreads(threadID, GPU_N);
```
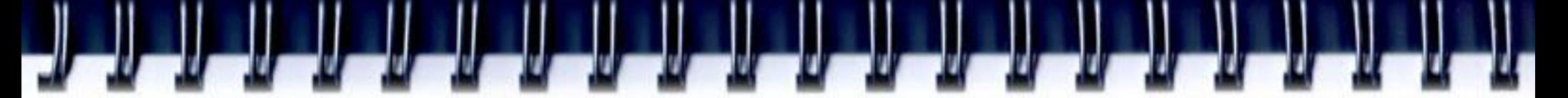

# **Работа с драйвером**

- Для каждого устройства явно создается контекст (**cuCtxCreate**)
- Перед выполнением операций с устройством соответствующий контекст делается текущим (**cuCtxPushCurrent**), а после операции – снимается (**cuCtxPopCurrent**)
- В конце контексты удаляются (**cuCtxDestroy**)
- (!!) Если контекст создан до вызова fork(), то после него работа с контекстом может быть некорректна

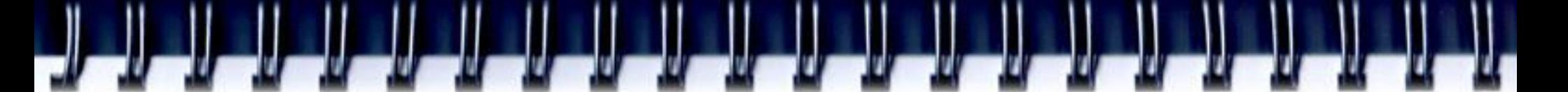

#### **Создание контекстов**

```
for(int i=0; i<nGPUS; i++){
  CUdevice dev;
  CUresult cu_status = cuDeviceGet(&dev, i);
  if (cu_status != CUDA_SUCCESS) {/* обработка ошибки */ }
```

```
device_t * device = 8 devices[i];сu_status = cuCtxCreate(divice->ctx, 0, dev);
if (cu_status != CUDA_SUCCESS) {/* обработка ошибки */ }
```

```
CUresult cu_status = cuCtxPopCurrent(divice->ctx);
if (cu_status != CUDA_SUCCESS) { /* обработка ошибки */ }
```
}

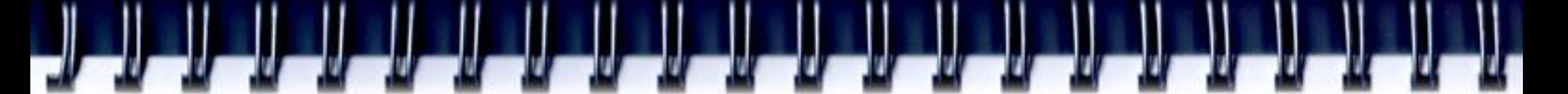

### **Работа с контекстами**

```
for(int i=0; i<nGPUS; i++){
```
}

```
device_t *device = &devices[i];
```
**// сделать контекст активным для текущего потока\процесса**

```
CUresult cu_status = cuCtxPushCurrent(device->ctx);
```
if (cu\_status != CUDA\_SUCCESS) {**/\* обработка ошибки \*/** }

**// инициализация памяти, запуск ядра …**

```
// отключить контекст от потока\процесса
cu_status = cuCtxPopCurrent(device->ctx);
if (cu_status != CUDA_SUCCESS) {/* обработка ошибки */ }
```
#### **Завершение контекста**

```
for(int i=0; i<nGPUS; i++){
  device_t *device = &devices[i];
  // сделать контекст активным для текущего потока\процесса
  CUresult cu_status = cuCtxPushCurrent(device->ctx);
  if (cu_status != CUDA_SUCCESS) {/* обработка ошибки */ }
  // дождаться завершения ядра
  cuda_status = cudaThreadSynchronize();
```
**// сохранение результата, освобождение памяти**

}

```
// удалить контекст
cu_status = cuCtxDestroy (device->ctx);
if (cu_status != CUDA_SUCCESS) {/* обработка ошибки */ }
```